## CONSUMER PORTAL QUICKSTART GUIDE

Welcome to your Plansource Benefit Accounts Consumer Portal. This one-stop portal gives you 24/7 access to view information and manage your reimbursement accounts.

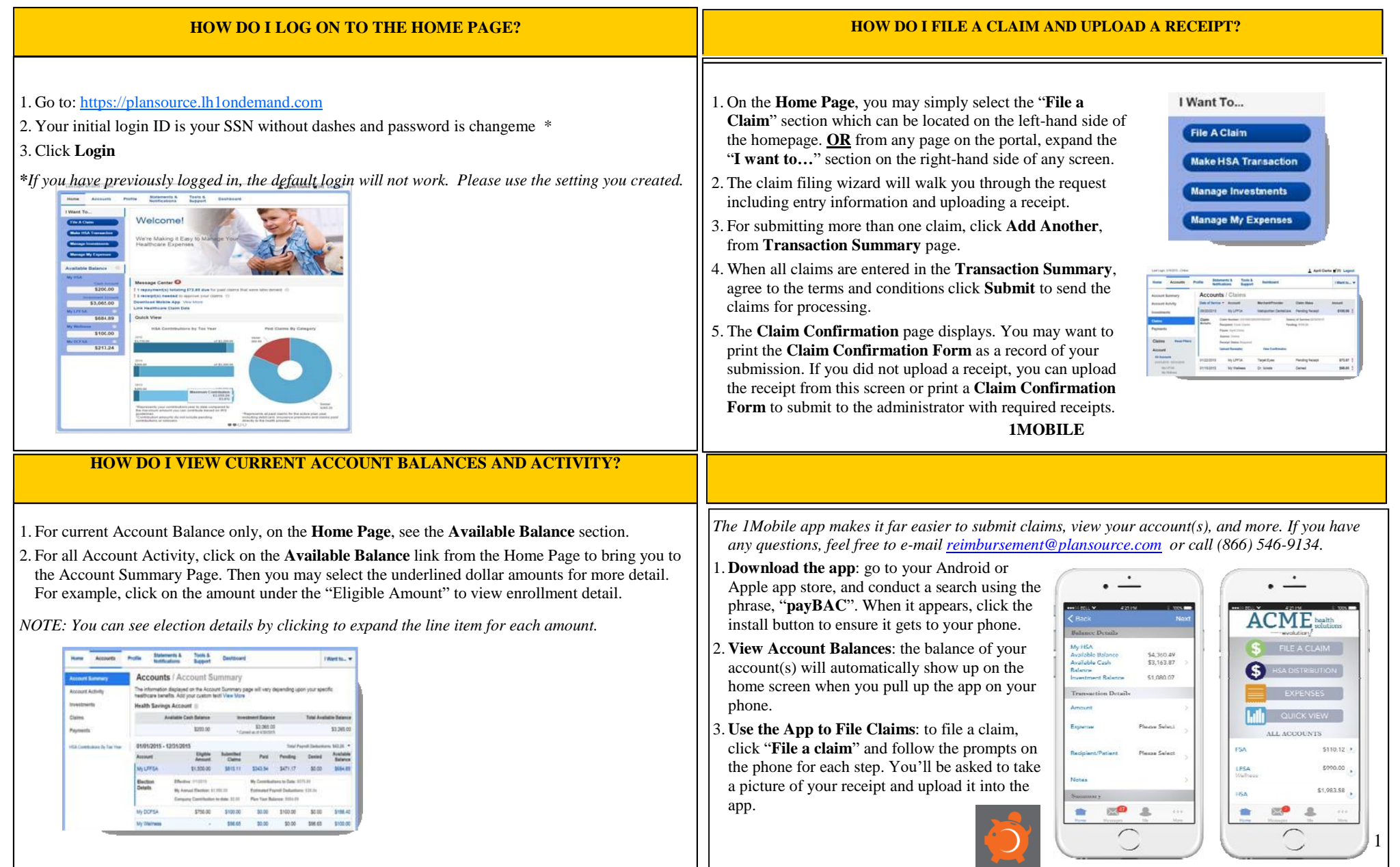

## CONSUMER PORTAL QUICKSTART GUIDE

## PLANS JURCE®

Welcome to your Plansource Benefit Accounts Consumer Portal. This one-stop portal gives you 24/7 access to view information and manage your reimbursement accounts.

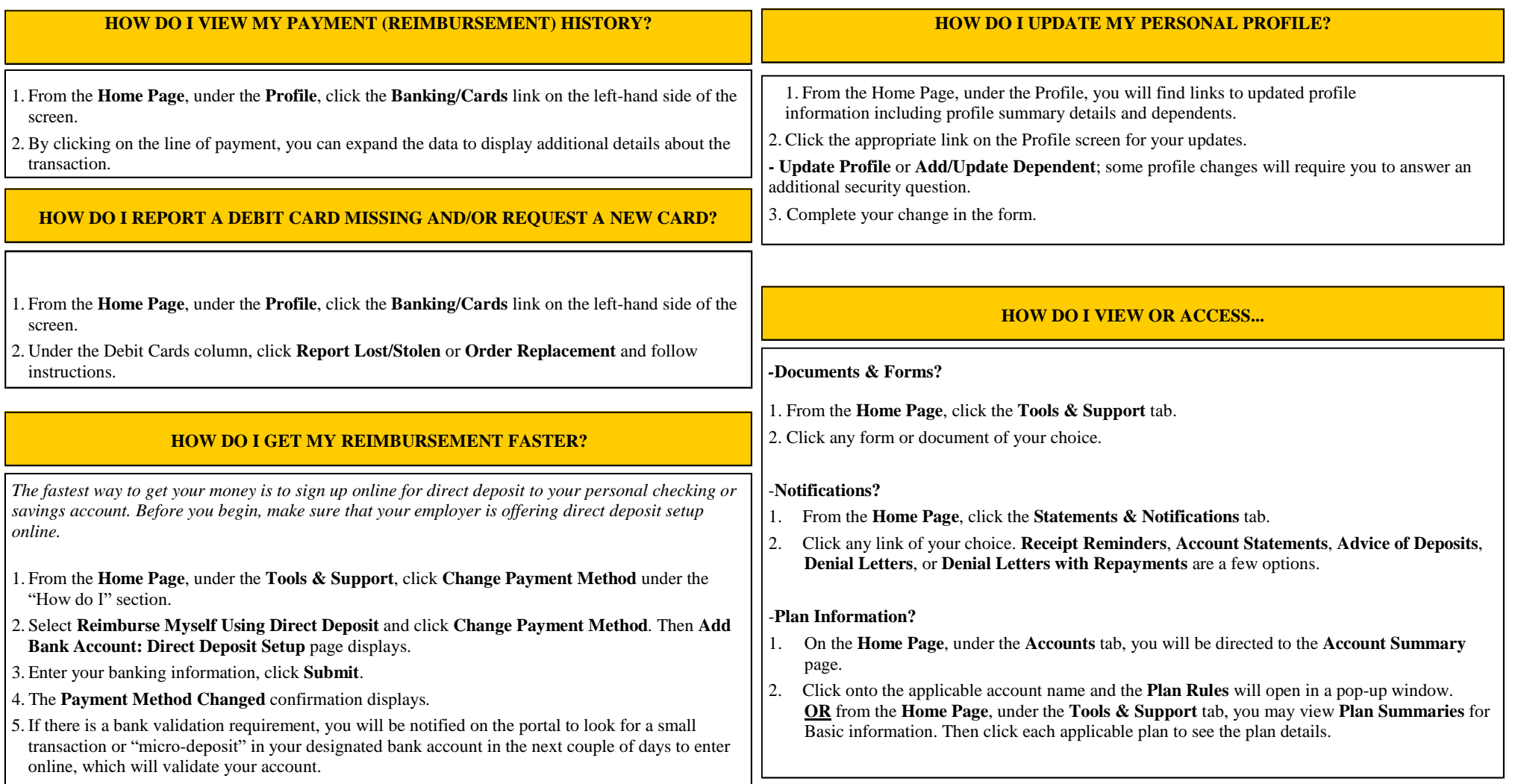